**Virtual Identity Crack Activator**

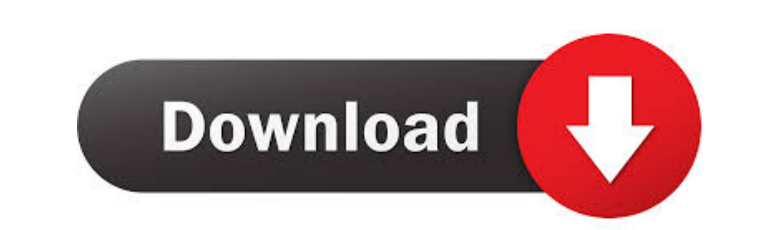

## **Virtual Identity Crack+ Incl Product Key Free Download**

The add-on allows you to quickly change the sender-address of an email. You can enter the sender-address as plaintext or configure it via a HTML-Mail. The sender-address is applied automatically to the reply-address for a address for temporary mailboxes without the need to create an account. Requirements: The add-on needs the Thunderbird add-on Mozilla Thunderbird HTML Improvements to function properly. Description of Mozilla Thunderbird HT Mail. The sender-address is applied automatically to the reply-address, forwarding and similar functionality. The feature is used by many people to provide a permanent email-address for a temporary adresse. For documentati could potentially cause inconsistencies in your system. If you encounter problems please uninstall the add-on and re-install it again to create a backup of your current configuration. For information you can also open an i improvements please open an issue:

## **Virtual Identity Free**

KeyMacro allows the creation of a new sender-address from a formatted string. As long as there is a default e-mail-address in the string, KeyMacro will set that sender-address in the email address in the email address in t on in the account properties If the sender-address already exists, it will be changed to the new one Possible keymacro are for example "[Log-In]" or "[Tell-A-Friend]". Use case: You receive an email that contains your user Click the envelope and press the "Create Identities"-button Enter your desired sender-address in the new dialog Type the email-address, that should be your new sender-address Confirm your action in the dialog and hit OK Sm useful if you have a mail server and you already have the address of that server in the text of the email. All you have to do now is to enter your identity in the reply-box. Select the e-mail in which the tidentity Select want the identity to be an instant identity, you can change this in the Options/Preferences-section. Create Identities: If you have more identities that you want to create automatically, you can define them in the same dia

#### **Virtual Identity Crack**

=========================================== Edit Sender for Thunderbird =========================================== A fairly simple Thunderbird add-on that allows you to quickly edit the sender of an email. With this addon you can create and edit Identities that are not yet in the Thunderbird account, and you can use it to quickly reply to email messages. Version 0.6.1 (release 0.7) ============================= Some changes in the add-on: - no need to use/run the old add-on, the new one works with thunderbird 51.x, too - added a method to get a text representation of the identity and the email address of the identity itself - replace in the add-on: - added the possibility to send an email to a newly created Identity - improved the Email-Address of the Identity to the one from the envelope - adding a more exact error description - updated the version 0. ================================ Some changes in the add-on: - improved the usage of Identities - added the possibility to specify the email-address for the identity - updated the version Version 0.4.1 ================================ Some changes in the add-on: - fixed a few bugs - updated the version Version 0.4.0 ================================ Some changes in the add-on: - fixed a few bugs - added the possibility to edit the email-address of an Identity - updated the version Version 0.3.1 ================================ Some changes in the add-on: - fixed a bug in the get-method for the email-address - added the possibility to set an email-address for the identity - updated the version Version 0.3.0 ================================ Some changes in the add-on: - added the possibility to set the email-address of an Identity - added a new

### **What's New In?**

Add-on for Thunderbird allowing the user to add a sender as an Identity (i.e. a temporary alias) Main Features: - Add Identity for Sender to Thunderbird - Quick Resolver Add-on integrates the smart resolver into Thunderbir Installation Steps: 1. Open the Add-on-Manager (as Super User / Administrator) 2. Select Thunderbird or Thunderbird or Thunderbird menu, then open the add-ons manager 3. Search for the 'Quick Resolver' should now be instal Click the quick resolver menu 3. Click 'Identity' (button in the middle of the menu) 4. You should now see the list of identities you have created. 5. Click the name of the Identity you want to set as Sender-Field, Thunder choose which identity is the default sender. Updating the extension: If you want to update the add-on (add new features or fix bugs), please do the following: 1. If you already have an identity saved with the extension, do

# **System Requirements For Virtual Identity:**

Minimum OS: OS X v10.7 Processor: Intel Core 2 Duo Memory: 2 GB Graphics: Intel GMA 950 or ATI Radeon HD 3200 or better Hard Drive: 10 GB of free space Recommended OS: OS X v10.8 Memory: 4 GB The GIMP team invites you to

<http://eventaka.com/?p=520> [https://7smabu2.s3.amazonaws.com/upload/files/2022/06/hUrPWkLw4g7lTMeDL8OQ\\_06\\_5f03f794999b122f4d93939cc07351b9\\_file.pdf](https://7smabu2.s3.amazonaws.com/upload/files/2022/06/hUrPWkLw4g7lTMeDL8OQ_06_5f03f794999b122f4d93939cc07351b9_file.pdf) <https://mycryptojourney.blog/wp-content/uploads/2022/06/ardiigne.pdf> <https://www.lichenportal.org/cnalh/checklists/checklist.php?clid=12320> [http://f1groupconsultants.com/wp-content/uploads/2022/06/Computech\\_Windows\\_Tweaker.pdf](http://f1groupconsultants.com/wp-content/uploads/2022/06/Computech_Windows_Tweaker.pdf) <https://rebatecircle.com/wp-content/uploads/2022/06/latoerw.pdf> <https://eldragocophta.wixsite.com/netclemonthpa/post/avcware-dat-converter-crack-free-pc-windows-2022-latest> <https://surfcentertarifa.com/wp-content/uploads/2022/06/rawlhola.pdf> <https://madreandiscovery.org/flora/checklists/checklist.php?clid=61130> <https://cosasparamimoto.club/?p=7253>